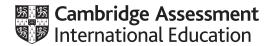

## Cambridge International AS & A Level

Paper 2 Written Paper
MARK SCHEME
Maximum Mark: 75

Published

This mark scheme is published as an aid to teachers and candidates, to indicate the requirements of the examination. It shows the basis on which Examiners were instructed to award marks. It does not indicate the details of the discussions that took place at an Examiners' meeting before marking began, which would have considered the acceptability of alternative answers.

Mark schemes should be read in conjunction with the question paper and the Principal Examiner Report for Teachers.

Cambridge International will not enter into discussions about these mark schemes.

Cambridge International is publishing the mark schemes for the October/November 2020 series for most Cambridge IGCSE<sup>™</sup>, Cambridge International A and AS Level and Cambridge Pre-U components, and some Cambridge O Level components.

© UCLES 2020 [Turn over

## Cambridge International AS & A Level – Mark Scheme

#### **PUBLISHED**

### **Generic Marking Principles**

These general marking principles must be applied by all examiners when marking candidate answers. They should be applied alongside the specific content of the mark scheme or generic level descriptors for a question. Each question paper and mark scheme will also comply with these marking principles.

#### GENERIC MARKING PRINCIPLE 1:

Marks must be awarded in line with:

- the specific content of the mark scheme or the generic level descriptors for the question
- the specific skills defined in the mark scheme or in the generic level descriptors for the question
- the standard of response required by a candidate as exemplified by the standardisation scripts.

### **GENERIC MARKING PRINCIPLE 2:**

Marks awarded are always whole marks (not half marks, or other fractions).

#### **GENERIC MARKING PRINCIPLE 3:**

Marks must be awarded **positively**:

- marks are awarded for correct/valid answers, as defined in the mark scheme. However, credit is given for valid answers which go beyond the scope of the syllabus and mark scheme, referring to your Team Leader as appropriate
- marks are awarded when candidates clearly demonstrate what they know and can do
- marks are not deducted for errors
- marks are not deducted for omissions
- answers should only be judged on the quality of spelling, punctuation and grammar when these features are specifically assessed by the question as indicated by the mark scheme. The meaning, however, should be unambiguous.

#### **GENERIC MARKING PRINCIPLE 4:**

Rules must be applied consistently, e.g. in situations where candidates have not followed instructions or in the application of generic level descriptors.

© UCLES 2020 Page 2 of 24

## Cambridge International AS & A Level – Mark Scheme **PUBLISHED**

### **GENERIC MARKING PRINCIPLE 5:**

Marks should be awarded using the full range of marks defined in the mark scheme for the question (however; the use of the full mark range may be limited according to the quality of the candidate responses seen).

### **GENERIC MARKING PRINCIPLE 6:**

Marks awarded are based solely on the requirements as defined in the mark scheme. Marks should not be awarded with grade thresholds or grade descriptors in mind.

© UCLES 2020 Page 3 of 24

| Question |                                                                                                  |                                                                                    | Answer | Marks |
|----------|--------------------------------------------------------------------------------------------------|------------------------------------------------------------------------------------|--------|-------|
| 1(a)     | <ul><li>One mark for both a</li><li>Process</li><li>Output</li><li>Order not important</li></ul> |                                                                                    |        | 1     |
| 1(b)     | They all represent:  • A solution to a                                                           | t point (or equivalent)  problem / a way to perform a sequence / series of steps / |        | 2     |
| 1(c)     | 1 mark per row to n  Example answers:                                                            | nax 4 marks                                                                        |        | 4     |
|          | Data type                                                                                        | Example data value                                                                 |        |       |
|          | BOOLEAN                                                                                          | FALSE                                                                              |        |       |
|          |                                                                                                  |                                                                                    |        |       |
|          | STRING                                                                                           | "Нарру"                                                                            |        |       |
|          | STRING                                                                                           |                                                                                    |        |       |
|          |                                                                                                  | "Нарру"                                                                            |        |       |
|          | INTEGER                                                                                          | "Happy"                                                                            |        |       |

© UCLES 2020 Page 4 of 24

## Cambridge International AS & A Level – Mark Scheme **PUBLISHED**

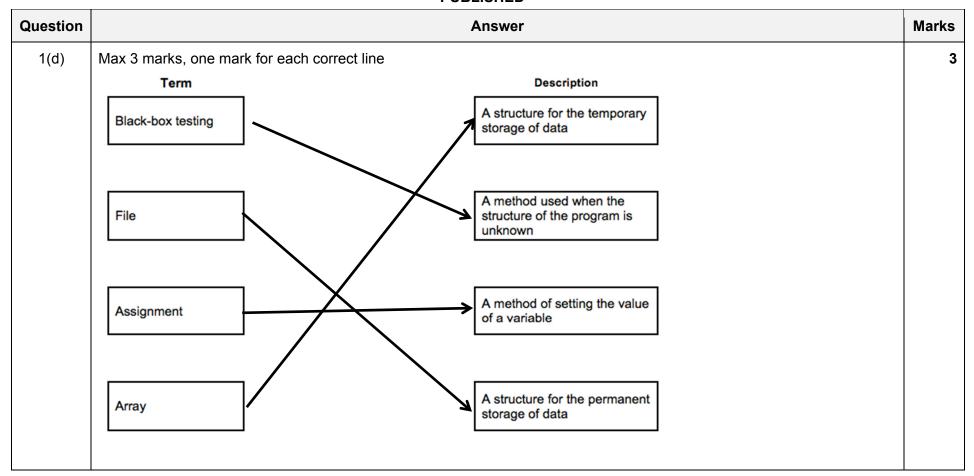

© UCLES 2020 Page 5 of 24

| Question |                                                      | Answer       |
|----------|------------------------------------------------------|--------------|
| 1(e)     | 1 mark for two rows correct, 2 marks for all rows co | orrect.      |
|          | Expression                                           | Evaluates to |
|          | NOT FlagB AND FlagC                                  | TRUE         |
|          | NOT (FlagB OR FlagC)                                 | FALSE        |
|          | (FlagA AND FlagB) OR FlagC                           | TRUE         |
|          | NOT (FlagA AND FlagB) OR NOT FlagC                   | TRUE         |

© UCLES 2020 Page 6 of 24

| Question | Answer                                                           | Marks |
|----------|------------------------------------------------------------------|-------|
| 2(a)     | DECLARE A, B, C : INTEGER                                        | 6     |
| , ,      | DECLARE Average : REAL                                           |       |
|          | INPUT A                                                          |       |
|          | REPEAT                                                           |       |
|          | INPUT B                                                          |       |
|          | UNTIL B <> A                                                     |       |
|          | REPEAT                                                           |       |
|          | INPUT C                                                          |       |
|          | UNTIL C <> A AND C <> B                                          |       |
|          | Average $\leftarrow$ (A + B + C) / 3                             |       |
|          | OUTPUT Average                                                   |       |
|          | IF A > B AND A > C                                               |       |
|          | THEN                                                             |       |
|          | OUTPUT A                                                         |       |
|          | ELSE                                                             |       |
|          | IF B > A AND B > C                                               |       |
|          | THEN                                                             |       |
|          | OUTPUT B                                                         |       |
|          | ELSE                                                             |       |
|          | OUTPUT C                                                         |       |
|          | ENDIF                                                            |       |
|          | ENDIF                                                            |       |
|          | Mark as follows:                                                 |       |
|          | 1 Declaration of <b>all</b> variables used (at least A, B and C) |       |
|          | 2 Uniqueness test on A, B and C                                  |       |
|          | 3 Loop(s) to repeat until three unique values have been entered  |       |
|          | 4 Calculation of average value                                   |       |
|          | 5 Determine the largest value                                    |       |
|          | 6 Output of average value and largest value                      |       |

© UCLES 2020 Page 7 of 24

| Question |                                                                                                    | Answer        | Mai |
|----------|----------------------------------------------------------------------------------------------------|---------------|-----|
| 2(b)     | One mark per correct row (Completed parts shown in bold)                                                                           |               |     |
|          | Expression                                                                                                    | Evaluates to  |     |
|          | "ALARM: " & RIGHT("Time: 1202",4)                                                                                                  | "ALARM: 1202" |     |
|          | MID("Stepwise.",5, 4)                                                                                                    | "wise"        |     |
|          | 1.5 * LENGTH("OnePointFive")                                                                                                    | 18            |     |
|          | NUM_TO_STRING(27.5)                                                                                                    | "27.5"        |     |
|          | DIV(9, 4)                                                                                                    | 2             |     |
| 2(c)     | One mark per point, example points:  1 Subtasks make the solution more manageable // m                                             |               |     |
|          | <ul> <li>A subtask makes the problem easier to solve / des</li> <li>A subtask is useful when a part of the algorithm is</li> </ul> |               |     |

© UCLES 2020 Page 8 of 24

| Question | Answer                                                                                                    | Marks |
|----------|----------------------------------------------------------------------------------------------------|-------|
| -        |                                                                                                    |       |
| 3(a)     | 'Pseudocode' solution included here for development and clarification of mark scheme. Programming language example solutions appear in the Appendix.        | 8     |
|          | FUNCTION CheckSkid() RETURNS BOOLEAN  DECLARE Rot : ARRAY[1:4] OF INTEGER  DECLARE Average : REAL  DECLARE ThisRot : INTEGER  DECLARE Danger : BOOLEAN      |       |
|          | FOR Index ← 1 TO 4  REPEAT  OUTPUT "Input Rotation speed for wheel ",Index  INPUT ThisRot  UNTIL ThisRot >= 0 AND ThisRot <= 1000                           |       |
|          | UNTIL THISROT >= 0 AND THISROT <= 1000  Rot[Index] ← ThisRot                                                                                                |       |
|          | ENDFOR                                                                                                    |       |
|          | Average $\leftarrow$ (Rot[1] + Rot[2] + Rot[3] + Rot[4]) / 4                                                                                                |       |
|          | $\texttt{Danger} \leftarrow \texttt{FALSE}$                                                                                                    |       |
|          | <pre>FOR Index ← 1 TO 4     IF Rot[Index] &gt; (Average * 1.1) OR Rot[Index] &lt; (Average * 0.9)         THEN         Danger ← TRUE     ENDIF ENDFOR</pre> |       |
|          | IF Danger = TRUE<br>THEN<br>OUTPUT "Skid Danger"<br>ENDIF                                                                                                   |       |
|          | RETURN Danger                                                                                                    |       |
|          | ENDFUNCTION                                                                                                    |       |

© UCLES 2020 Page 9 of 24

| Question |                                                                                                    |              |             |               | Answer     | Marks |  |  |  |
|----------|----------------------------------------------------------------------------------------------------|--------------|-------------|---------------|------------|-------|--|--|--|
| 3(a)     | 1 mark for each of the following:  1 Function heading and ending 2 Declare local integers for 4 rotation values and a real for the average / tolerance 3 Prompt and input four rotation values 4 Validate each input value in a loop 5 Calculate average rotation AND calculate acceptable max and min (or single tolerance, or alternative method) 6 Compare rotational value of each wheel 7 Test if rotational value of (each) wheel is within the acceptable range 8 Output a warning message and return the correct value in all cases |              |             |               |            |       |  |  |  |
| 3(b)     | Example answers:  Test1 – No Skid detected                                                                                                    |              |             |               |            |       |  |  |  |
|          | Value 1                                                                                                    | Value2       | Value 3     | Value 4       |            |       |  |  |  |
|          | 100                                                                                                    | 100          | 100         | 100           |            |       |  |  |  |
|          | One of:<br>Test2 – Ski                                                                                                    | id detected  | (one whee   | I too fast)   |            |       |  |  |  |
|          | Value 1                                                                                                    | Value2       | Value 3     | Value 4       |            |       |  |  |  |
|          | 100                                                                                                    | 100          | 100         | 160           |            |       |  |  |  |
|          | Test2 – Ski                                                                                                    | id detected  | (one whee   | l too slow)   |            |       |  |  |  |
|          | Value 1                                                                                                    | Value2       | Value 3     | Value 4       |            |       |  |  |  |
|          | 100                                                                                                    | 100          | 100         | 40            |            |       |  |  |  |
|          | Independer                                                                                                    | nt marks: on | e mark eacl | n for Test1 a | and Test 2 |       |  |  |  |

© UCLES 2020 Page 10 of 24

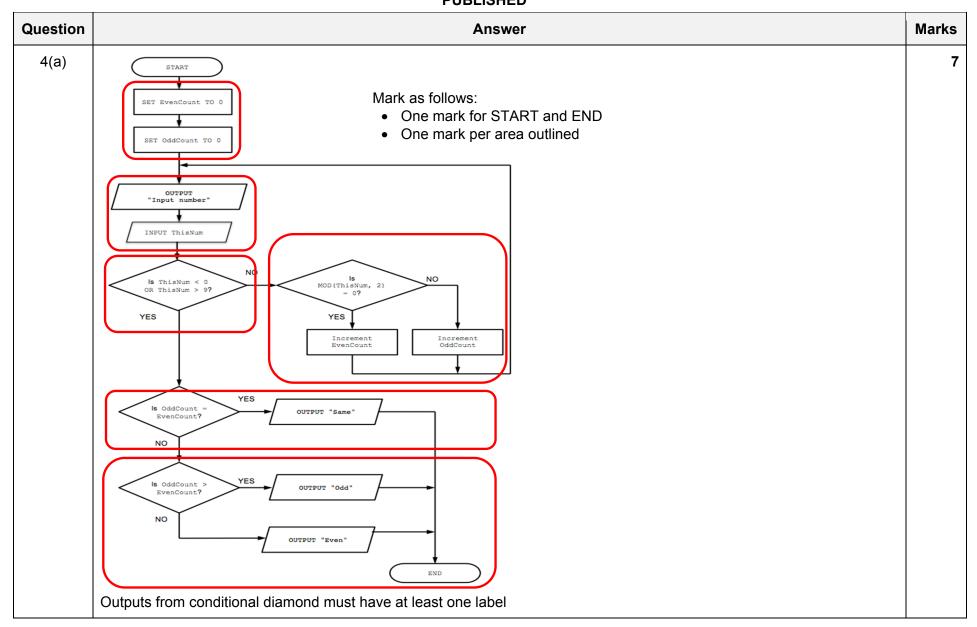

© UCLES 2020 Page 11 of 24

| Question |             |             |          |             |   |          | Answer       |             |    | Mark    |
|----------|-------------|-------------|----------|-------------|---|----------|--------------|-------------|----|---------|
| 4(b)(i)  | One mark pe | r region as | indicate | .d          |   |          | 71101101     |             |    | - Indii |
| 4(0)(1)  |             |             | indicate |             | ı | 1        | _            |             |    |         |
|          | Strin<br>g1 | String<br>2 | Len1     | RetFl<br>ag | х | Len<br>2 | NextCh<br>ar | New         | У  |         |
|          | "SUB"       | "BUS"       | 3        | TRUE        | 1 |          |              |             |    |         |
|          |             |             |          |             |   | 3        | 'S'          | 11 11       |    |         |
|          |             |             |          |             |   |          |              | "B"         | 1  |         |
|          |             |             |          |             |   |          |              | "BU"        | 2  |         |
|          |             |             |          |             |   |          |              |             | 3  |         |
|          |             |             |          |             |   |          |              |             |    |         |
|          |             | "BU"        |          |             | 2 |          |              |             |    |         |
|          |             |             |          |             |   | 2        | יטי          | 11 11       |    |         |
|          |             |             |          |             |   |          |              |             | 1  |         |
|          |             |             |          |             |   |          |              | "B"         | 2  |         |
|          |             | "B"         |          |             | 3 |          |              |             |    |         |
|          |             | В           |          |             | 2 | 1        | 'B'          | " "         |    |         |
|          |             |             |          |             |   | _        |              |             | 1  |         |
|          |             |             |          |             |   |          |              |             |    |         |
|          |             | пп          |          |             |   |          |              |             |    |         |
|          |             |             |          |             |   |          |              |             |    |         |
|          |             |             |          |             |   |          |              | <del></del> |    |         |
|          |             | <u> </u>    | l        | <u> </u>    | 1 | l        |              |             | 11 |         |

| Question  | Answer                                                                                                    | Marks |
|-----------|----------------------------------------------------------------------------------------------------|-------|
| 4(b)(ii)  | TRUE                                                                                                    | 1     |
| 4(b)(iii) | One mark for explanation of problem, one mark for test strings  Problem:  The inner FOR loop removes ALL characters from String2 that match the current character from String1 and not just one instance  Test Strings:  SAME' and 'MASS' (for example) | 2     |
| 4(b)(iv)  | The inner FOR loop should only remove one instance of the character from String2                                                                                                    | 1     |
| 4(b)(v)   | Dry run // White-box testing                                                                                                    | 1     |
| 4(b)(vi)  | <ul> <li>Max 2 marks, features include:</li> <li>Single stepping</li> <li>Breakpoints</li> <li>Variable and expressions report window</li> <li>Syntax error highlighting</li> </ul>                                                                     | 2     |

© UCLES 2020 Page 13 of 24

| Question | Answer                                                                                                    | Marks |
|----------|----------------------------------------------------------------------------------------------------|-------|
| 5(a)     | PROCEDURE InitArrays()                                                                                                    | 4     |
|          | DECLARE Index : INTEGER                                                                                                    |       |
|          | <pre>FOR Index ← 1 TO 10000     TagString[Index] ← ""     TagCount[Index] ← 0 ENDFOR</pre> ENDPROCEDURE                                                                                   |       |
|          | 1 mark for each of the following:  1 Procedure heading and ending (as shown)  2 Declaration of Index (e.g.) as integer  3 Loop for 10000 iterations  4 Initialise TagString element to "" |       |

© UCLES 2020 Page 14 of 24

| Question | Answer                                                                                             | Marks |
|----------|----------------------------------------------------------------------------------------------------|-------|
| 5(b)     | FUNCTION SaveArrays() RETURNS INTEGER                                                              | 8     |
|          | DECLARE Index, NumUnused : INTEGER                                                                 |       |
|          | DECLARE FileString : STRING                                                                        |       |
|          | CONSTANT COMMA = ','                                                                               |       |
|          | $\texttt{NumUnused} \leftarrow \texttt{0}$                                                         |       |
|          | OPEN "Backup.txt" FOR WRITE                                                                        |       |
|          | FOR Index $\leftarrow$ 1 to 10000                                                                  |       |
|          | <pre>IF TagString[Index] &lt;&gt; ""</pre>                                                         |       |
|          | THEN                                                                                               |       |
|          | FileString ← TagString[Index] & COMMA & NUM_TO_STRING(TagCount[Index])                             |       |
|          | WRITEFILE "Backup.txt", FileString ELSE                                                            |       |
|          | NumUnused $\leftarrow$ NumUnused + 1                                                               |       |
|          | ENDIF                                                                                              |       |
|          | ENDFOR                                                                                             |       |
|          | CLOSEFILE "Backup.txt"                                                                             |       |
|          | RETURN NumUnused                                                                                   |       |
|          | ENDFUNCTION                                                                                        |       |
|          | 1 mark for each of the following:                                                                  |       |
|          | 1 Function heading and ending                                                                      |       |
|          | 2 Open the file Backup.txt in write mode and close file                                            |       |
|          | 3 Loop through 10000 elements                                                                      |       |
|          | 4 Test if TagString[Index] is "" in a loop                                                         |       |
|          | If not then form FileString from array elements with separator and using NUM_TO_STRING() in a loop |       |
|          | 6 Write string to file in a loop                                                                   |       |
|          | 7 Count the number of unused elements 8 Return NumUnused <b>not in a loop</b>                      |       |
|          | 8 Return NumUnused not in a loop                                                                   |       |

© UCLES 2020 Page 15 of 24

| Question | Answer                                                                                                    | Marks |
|----------|----------------------------------------------------------------------------------------------------|-------|
| 5(c)     | 'Pseudocode' solution included here for development and clarification of mark scheme. Programming language example solutions appear in the Appendix. Max 8 marks from 9 available mark points | 8     |
|          | FUNCTION LoadArrrays() RETURNS INTEGER                                                                                                    |       |
|          | DECLARE ArrayIndex, Index, CountLen, Count : INTEGER  DECLARE FileString, HashTag : STRING  CONSTANT COMMA = ','                                                                              |       |
|          |                                                                                                    |       |
|          | OPEN "Backup.txt" FOR READ WHILE NOT EOF("Backup.txt") READFILE "Backup.txt", FileString                                                                                                    |       |
|          | Index ← 1 HashTag ← "" WHILE MID(FileString, Index, 1) <> COMMA // hashtag HashTag ← HashTag & MID(FileString, Index, 1)                                                                      |       |
|          | $ \begin{array}{l} \text{Index} \leftarrow \text{Index} + 1 \\ \text{ENDWHILE} \end{array} $                                                                                                  |       |
|          | TagString[ArrayIndex] ← HashTag<br>CountLen ← LENGTH(FileString) - LENGTH(HashTag) - 1<br>Count ← STR_TO_NUM(RIGHT(FileString, CountLen)) // count                                            |       |
|          | TagCount[ArrayIndex] ← Count  ArrayIndex ← ArrayIndex + 1  ENDWHILE                                                                                                    |       |
|          | CLOSE "Backup.txt"                                                                                                    |       |
|          | RETURN ArrayIndex<br>ENDFUNCTION                                                                                                    |       |

© UCLES 2020 Page 16 of 24

# Cambridge International AS & A Level – Mark Scheme **PUBLISHED**

| Question | Answer                                                                                                    | Marks |
|----------|----------------------------------------------------------------------------------------------------|-------|
| 5(c)     | <pre>1 mark for each of the following: 1    Function heading and ending 2    Declare and initialise ArrayIndex (or equivalent name) 3    Open the file Backup.txt in read mode and close the file 4    Loop until end of the Backup.txt file // string read is null 5    Read a line from the file in a loop 6    Extract hashtag and count in a loop 7    Store hashtag in TagString array and count in TagCount array after type conversion 8    Increment ArrayIndex in a loop 9    Return number of array elements</pre> |       |

<sup>\*\*\*</sup> End of Mark Scheme – example program code solutions follow \*\*\*

© UCLES 2020 Page 17 of 24

### **Appendix: Program Code Example Solutions**

### Q3 (a): Visual Basic

```
Function CheckSkid() As Boolean
 Dim Rot(3) As Integer
 Dim Average As Double
 Dim ThisRot As Integer
 Dim Danger As Boolean
  For Index = 0 To 3
    Do
       Console.Writeline("Enter Wheel Rotation Speed: "
       ThisRot = Console.Readline()
    Loop Until ThisRot >= 0 And ThisRot <= 1000
    Rot(Index) = ThisRot
 Next
 Average = (Rot(0) + Rot(1) + Rot(2) + Rot(3)) / 4
 Danger = FALSE
  For Index = 0 TO 3
    If Rot(Index) > (Average * 1.1) OR Rot(Index) < (Average * 0.9) Then
       Danger = TRUE
    End If
 Next
If Danger = TRUE Then
    Console.Writeline("Skid Danger")
Else
    Console.Writeline("No Skid Danger")
End if
RETURN Danger
End Function
```

© UCLES 2020 Page 18 of 24

### Q3 (a): Pascal

```
Function CheckSkid() : Boolean;
  var
  Rot: array [1..4] of integer;
 Average : Real;
  ThisRot : Integer;
  Index : Integer;
 Danger : Boolean;
  For Index := 1 to 4 do
     begin
        repeat
           write('Enter rotation speed : ');
        readln(ThisRot);
       until (ThisRot >= 0) And (ThisRot <= 1000);
     Rot[Index] := ThisRot;
     end;
 Average := (Rot[1] + Rot[2] + Rot[3] + Rot[4]) / 4;
  Danger := FALSE;
  For Index := 1 to 4 do
    begin
     If (Rot[Index] > (Average * 1.1)) OR (Rot[Index] < (Average * 0.9)) then</pre>
        Danger := TRUE;
     end;
If Danger = TRUE then
    writeln('Skid Danger')
Else
   writeln('No Skid Danger');
CheckSkid := Danger;
end;
```

© UCLES 2020 Page 19 of 24

### Q3 (a): Python

```
def CheckSkid():
 # Rot[3] As Integer
 # Average As Real
 # ThisRot As Integer
 # Danger As Boolean
 Rot = [0, 0, 0, 0]
 for Index in range (0, 4):
     while True:
       ThisRot = float(input("Enter the rotation speed of the wheel: "))
        if ThisRot >= 0 and ThisRot <= 1000:
           break
    Rot[Index] = ThisRot
 Next
 Average = (Rot[0] + Rot[1] + Rot[2] + Rot[3]) / 4
 Danger = False
 for Index in range(0, 4):
    if Rot[Index] > (Average * 1.1) or Rot[Index] < (Average * 0.9):</pre>
        Danger = True
 If Danger == True:
    print("Skid Danger")
    print("No Skid Danger")
 return Danger
```

© UCLES 2020 Page 20 of 24

### Q5 (c): Visual Basic

```
Function LoadArrrays () As Integer
  Dim ArrayIndex, Index, CountLen, Count As Integer
 Dim FileString, HashTag As String
 Dim File As New StreamReader("Backup.txt")
  Const COMMA = ','
 ArrayIndex = 0 ' First element
  Do While File.Peek <> -1
     FileString = File.ReadLine()
     Index = 1
    HashTaq = ""
     Do While Mid(FileString, Index, 1) <> COMMA
                                                           ' the hashtag
        HashTag = HashTag & MID(FileString, Index, 1)
        Index = Index + 1
    Loop
    TagString(arrayIndex) = HashTag
    CountLen = Len(fileString) - Len(HashTag) - 1
     Count = CInt(Right(FileString, CountLen))
                                                          ' the count
    TagCount (ArrayIndex) = Count
    ArrayIndex = ArrayIndex + 1
 Loop
  File.Close
  Return ArrayIndex
End Function
```

© UCLES 2020 Page 21 of 24

### Q5 (c): Pascal

```
Function LoadArrrays () : Integer;
 var
 ArrayIndex, Index, CountLen, Count : Integer;
 FileData, HashTaq : String;
 Backup : Textfile;
 const
 COMMA = ', ';
 begin
   assignfile(Backup, 'Backup.txt');
   reset(File);
 ArrayIndex := 0; //First element
 while not EOF(File) do
   begin
      readln(Backup, FileData);
      Index := 1;
      HashTaq := "";
      begin
           HashTag := HashTag + midstr(FileData, Index, 1);
           Index := Index + 1;
        end;
      TagString[ArrayIndex] := HashTag;
      CountLen := length(FileData) - length(HashTag) - 1;
      TagCount[ArrayIndex] := Count;
      ArrayIndex := ArrayIndex + 1;
    end;
 closefile(File);
```

© UCLES 2020 Page 22 of 24

LoadArrays := ArrayIndex;
end;

© UCLES 2020 Page 23 of 24

## Cambridge International AS & A Level – Mark Scheme PUBLISHED

### Q5 (c): Python

```
def LoadArrays ():
  # ArrayIndex, Index, CountLen, Count As Integer
  # FileString, HashTag As String
  # File As StreamReader("Backup.txt")
  COMMA = ','
  File = open("Backup.txt", "r")
 ArrayIndex = 0 #First element
  for FileString in File:
     Index = 0
    HashTaq = ""
    while FileString[Index] != COMMA:
                                                   # the hashtag
       HashTaq = HashTaq + FileString[Index]
        Index = Index + 1
    TagString[ArrayIndex] = HashTag
     Count = int(FileString[Index+1:])
                                                  # the count
    TagCount[ArrayIndex] = Count
    ArrayIndex = ArrayIndex + 1
  File.close()
  return ArrayIndex
```

© UCLES 2020 Page 24 of 24